# **SELinux Policy Within Package Managers**

#### **Why policy is special**

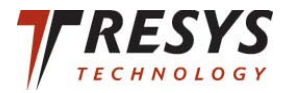

# SELinux? Policy? What?

- SELinux is a MAC system for Linux
	- Enabled by default on Fedora, RHEL
	- Available on Ubuntu, Gentoo, Debian, etc
- Policies are available for 290+ apps
	- Typically distributed by distro
	- Customized by distro's, end users
	- Based on upstream Reference Policy
	- Currently packaged like applications

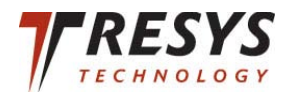

## State of the Art

- Policy distributed by distro's
	- The vast majority of policy in a single package
- Loading policy via post-script kludges
	- Failures in post-scripts have no rollback
- User intervention sometimes required
	- On application upgrades, policy load failures
- Third parties have few options
	- Separate packages
	- Combined packages with aforementioned hacks

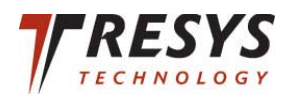

## State of the Art

- Ordering issues very common
	- Security labels must be available before install
- Multiple policies can take a long time to load
	- If they are installed from separate packages
- Dependency issues
	- Co-dependent policies must be installed together
- Numerous hacks
	- policy renames, moves between packages

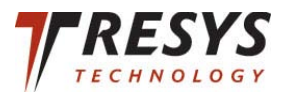

# Why policy is different

- Potentially affects entire system
- Must be installed first
	- before affected applications are installed
- Needs to control access to data
	- Even after applications have been removed
		- (e.g., database files may contain sensitive data)
	- Data shared by multiple applications
- Controls interaction between applications
	- IPC, network access, shared data

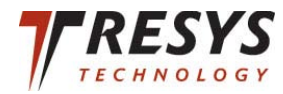

#### What we want to do

- Include Policy in distro packages
	- Without hacks
	- Natively support in package manager
- Install policy before affected apps
	- At the beginning of a transaction
	- All policy installed together
	- Be able to back out in case of failure

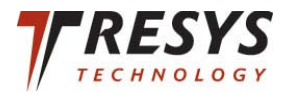

#### What we want to do

- Gracefully support corner cases
	- Policy renames
	- Bootstrapping
	- Installing in clean chroot
	- Cross-installs
- Help third parties distribute policy
	- Support multiple policies
		- For different distros, releases, policy types

• Make life with SELinux easier

# Work in Progress

- Targeting RPM
	- Since Fedora/RHEL use SELinux by default
	- Already had minimal support
	- Hopefully more open to support
- %Policy directive already present
	- Stores it in RPM header
	- Only supports one policy, no parameters
	- Doesn't actually do anything with policy

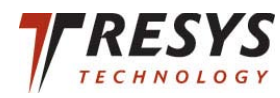

# Initial patch set

- Adds policy loading support
- Adds --no-policy flag
- Installs all policy before % pre-trans
- Aborts transaction if policy load fails
	- Policy install also reverted
- Does not uninstall policies with app
	- Remaining data may be sensitive
	- Do not want other apps losing access

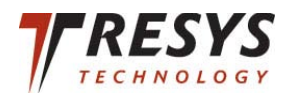

## Second patch set

- Changes to %Policy directive
	- Policy section in spec with key-value pairs
		- Policy type (MLS, strict, targeted)
		- Obsoletes (for policy renames)
		- Base policy
	- Still stored in header
- Policy rename support
	- Allow policies to obsolete one another

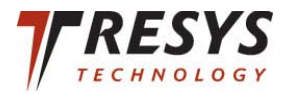

## New %Policy Directive

%policy %module poltest-policy-%{version}/foo.pp Name: foo Types: default Obsoletes: bar baz %module poltest-policy-%{version}/bar.pp Name: bar Types: mls targeted Obsoletes: baz qux

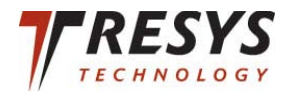

# Upcoming patch sets

- Chroot installation
	- Cross-install support
	- Falls back to libsemanage interfaces
- Bootstrap support
	- Package declares itself policybootstrap
		- If it is required for policy installation
		- For example, policycoreutils, libsepol
		- Will delay policy installation until the end
	- Only if packages not already present

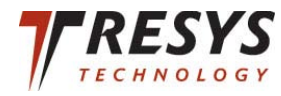

# Upcoming patch sets

- Store policies in RPM database
	- Used for policy renaming
	- Also used for policy-type switching
		- If user wants to switch from targeted to MLS
		- RPM installs MLS policies onto system
- Base module support

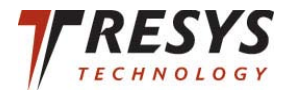

# Future Work

- Split out functions of a package manager
	- Multiple processes (and security domains)
	- Move vulnerable parts into more strict domains
		- Network-facing components
		- Package parsing
	- Isolate trusted processes from bad input
- Inform admin of what an app can do
	- Based on the policy being installed with it

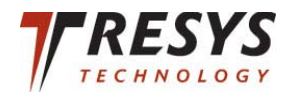

## Future Work

- Various levels of trust
	- Enforce restrictions on package manager
		- Based on who is running it
		- Where the package came from
		- Whether the package is signed
	- End user can specify restrictions
		- Only let a package install in /opt
		- Whether or not it can add users
		- How it can label its application data

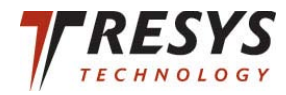

# Conclusion

- Policy distribution is currently adhoc
	- Full of hacks, inadequacies, etc
- Package managers can help
	- Already have transaction capabilities
	- Already store package metadata
- Some support being sent upstream already
- Lots of corner cases to cover
- Eventually want to raise assurance
- Allow users more control over packages

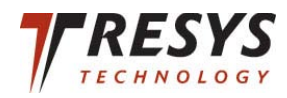